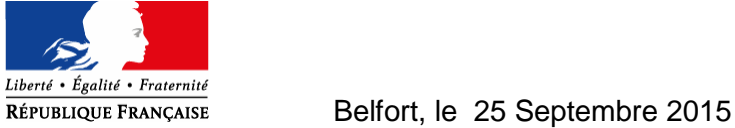

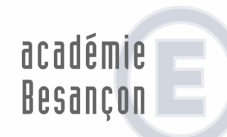

Æ

direction des services départementaux de l'éducation nationale Territoire de Belfort

พ−ม. CARINE ทศ<br>22ิ:03 84 46 66 05 L'Inspectrice de l'Éducation Nationale  **CIRCONSCRIPTION BELFORT I**  M-J. CARNEVALI

*Je vous souhaite au n Je*  **04 Place de la révolution française**   **90 003 BELFORT cedex CS 60129** 

## **NOTE DE SERVICE N° 4**

# **PROGRAMME DES ANIMATIONS PEDAGOGIQUES 2015-2016**

**La Note de service n°4 présente le programme des 18 heures dédiées aux animations pédagogiques.** 

**L'organisation des animations pédagogiques est en très grande partie commune aux trois circonscriptions du département. Elle a été élaborée à partir des priorités nationales portant sur la mise en œuvre des nouveaux programmes de l'Ecole maternelle, de l'Enseignement Moral et Civique ainsi que sur les Parcours éducatifs.** 

**Dès cette année scolaire, des inscriptions individuelles seront à effectuer sur l'application GAÏA seulement pour les parcours M@gistère et pour les animations à choix. Toutes les informations vous sont explicitées dans le tutoriel clarifiant la procédure à suivre (tutoriel joint en annexe).** 

**Les écoles pressenties pour l'école numérique se référeront aux paragraphes 2 et 3 de la présente note.** 

### I – REPARTITION DES 18 HEURES D' ANIMATIONS PEDAGOGIQUES

Les 18 heures d'animations pédagogiques sont scindées en deux blocs de 9 heures :

 $\mathbb O$  - La mise en œuvre des programmes constitue le socle des animations pour tous les enseignants, 9 heures y seront consacrées.

Les enseignants exerçant au cycle 1 seront concernés par les animations sur les nouveaux programmes de l'école maternelle. ( 9 h)

Les enseignants exerçant aux cycles 2 et 3 seront concernés par les animations sur les nouveaux programmes de l'Enseignement moral et civique et des nouveaux programmes de l'école élémentaire. ( 6h+3h).

**Ces 09 heures sont incontournables et donc prioritaires pour tous les enseignants**, y compris pour ceux exercant à temps partiels et pour les professeurs des écoles stagiaires.

## - Les situations d'enseignement particulières, la dimension pédagogique

Des situations d'enseignement particulières désignent le public qui sera concerné par des animations suivantes :

- Fluidité des parcours : gérer une classe hétérogène (la question du maintien)
- **Directeurs d'école**
- **Entrer en REP (Vinci)**
- **Accueil d'un AESH pour la première fois**
- **Enseignement de l'allemand**
- **Nouveaux titulaires remplaçants**
- Maîtres d'accueil temporaire (MAT)
- Scolarisation des enfants sourds et malentendants

La dimension pédagogique des situations d'enseignement sera développée au cours des différents parcours FOAD auxquels les enseignants devront s'inscrire :

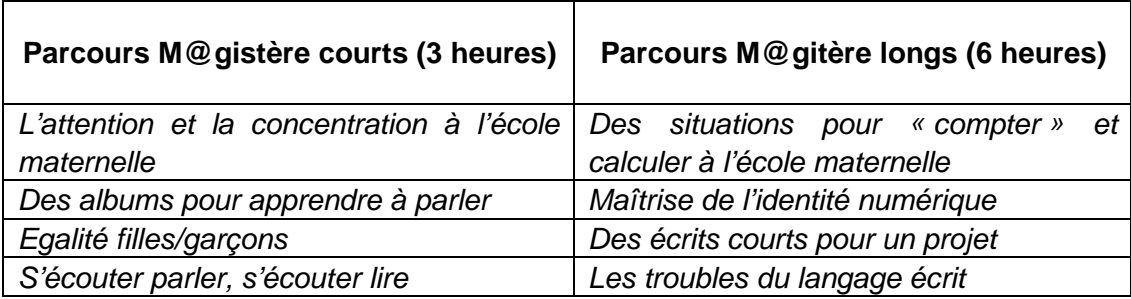

Sur ce volume horaire de 09 heures, **il s'agira de choisir au moins un de ces parcours M@gistère**.

Des animations à choix portent sur la conduite ou la découverte d'un projet spécifique et l'accueil d'un élève relevant du handicap. Les enseignants s'inscriront à ces animations sous Gaia :

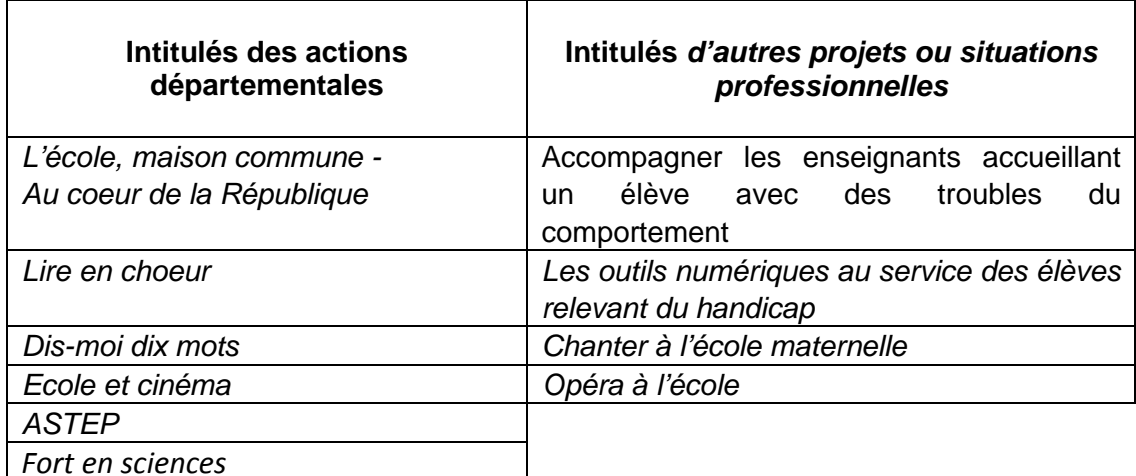

#### I I – POURQUOI ET COMMENT S'INSCRIRE SUR GAÏA ?

L'utilisation de l'application GAÏA vous permettra de :

- consulter les animations à public désigné auxquelles vous êtes inscrits : entrée « Suivi de formation »
- visualiser les différentes animations proposées : entrée « Consultation du plan de formation »
- s'inscrire aux animations dans le cadre des horaires dus : « Inscription individuelle »

Il est indispensable d'utiliser son adresse institutionnelle : prénom.nom@ac-besancon.fr et de passer par PRATIC  $+$ , « GAÏA », « $1<sup>er</sup>$  degré 90 ».

La mise en place de l'utilisation de cette application et son démarrage peut paraître long, mais à terme ce sera autant de temps gagné et d'informations pratiques transmises directement sur les animations pédagogiques.

Vous veillerez à noter précieusement les dates des animations au moment de votre inscription, le tableau d'inscription en ANNEXE vous y aidera.

Un tutoriel joint à cette note de service décrit en détail la procédure à suivre. (consulter et s'inscrire) :

#### **Ouverture de la campagne d'inscription Mercredi 30 SEPTEMBRE, Fermeture Vendredi 9 OCTOBRE 2015.**

## I I I – CAS PARTICULIER DES ECOLES NUMERIQUES : ELEMENTAIRES PERGAUD - J-JAURES à BELFORT H- TAZIEFF à ESSERT et A- FRANK à DANJOUTIN

Les enseignants de ces écoles élémentaires seront inscrits sur la totalité des 18 heures d'animations pédagogiques à une formation sur les usages pédagogiques du numérique qui débutera en janvier 2016.

L'inscription des enseignants concernés est effectuée sur l'application GAÏA, de ce fait vous pourrez très prochainement consulter les contenus, les dates et les lieux des animations organisées : 12 heures en présentiel.

Les enseignants s'inscriront à une formation hybride m@gistère 6 h au choix :

- maîtrise de l'identité numérique,
- les films d'animation pour faire classe ou
- des écrits courts pour un projet : du papier au numérique

*En annexe figurent :* 

*- L'architecture permettant de comprendre les priorités retenues (annexe 1)* 

*- Les dates de la première période pour préparer votre agenda (annexe 2)* 

*- Un tableau d'inscription pour préparer votre inscription sous Gaia et conserver précieusement les dates que vous avez retenues (annexe 3).* 

L'inspectrice de l'Éducation nationale,

Jameirli

Marie-José CARNEVALI